#### МИНОБРНАУКИ РОССИИ

ФЕДЕРАЛЬНОЕ ГОСУДАРСТВЕННОЕ БЮДЖЕТНОЕ ОБРАЗОВАТЕЛЬНОЕ УЧРЕЖДЕНИЕ ВЫСШЕГО ОБРАЗОВАНИЯ «БЕЛГОРОДСКИЙ ГОСУДАРСТВЕННЫЙ ТЕХНОЛОГИЧЕСКИЙ УНИВЕРСИТЕТ им. В.Г.ШУХОВА»  $T_{\text{F}}(bT_{\text{F}})$  *TETY HM, B.F. IIIvxora* **(БГТУ им. В.Г. Шухова)**

УТВЕРЖДАЮ **Иректор института**  $\frac{1}{2}$  $202 \sqrt{r}$ .  $\frac{1}{2}$   $\frac{1}{2}$ 

# РАБОЧАЯ ПРОГРАММА

#### РАБОЧАЯ ПРОГРАM МАКЕДОННЯ<br>1910 — РАБО<sup>С</sup> Компьютерная графика

**направление** подготовки:

09.03.04 «Программная инженерия»

Іаправленность программы (проф

Разработка программно-информационных систем

Квалификация

Бакалавр

Форма обучения

Очная

**Институт** энергетики, информационных технологий и управляющих систем

**Кафедра** программного обеспечения вычислительной техники автоматизированных систем

Белгород 2021

- Рабочая программа составлена на основании требований:<br>• Федерального государственного образовательного стандарта высшего образования - бакалавриат по направлению подготовки 09.03.04 «Программная инженерия», утвержденного приказа Минобрнауки России от 19.09.2017 № 920
	- плана, утвержденного ученым советом БГТУ им. В.Г. Шухова в 2021 году.

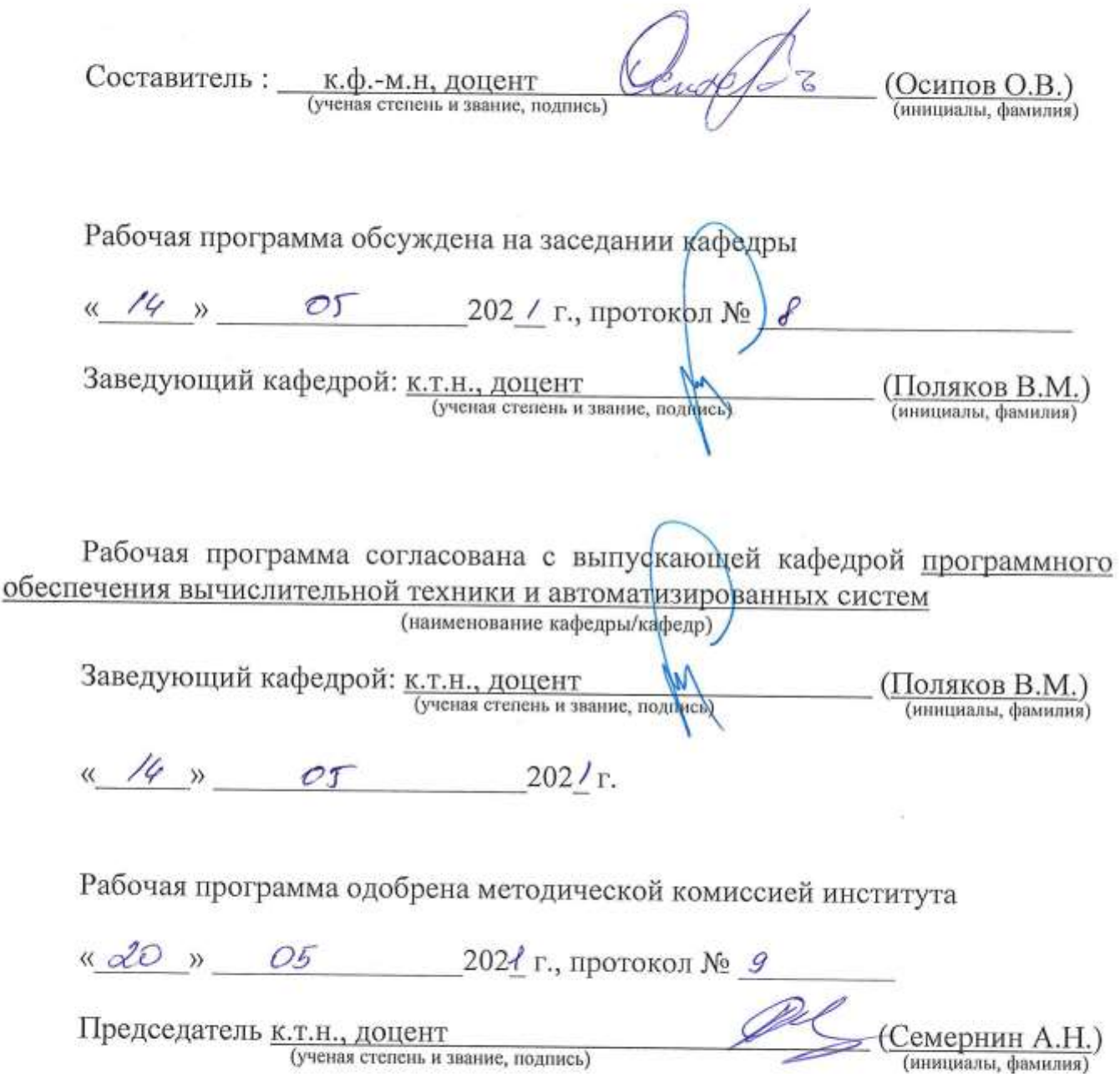

### **1. ПЛАНИРУЕМЫЕ РЕЗУЛЬТАТЫ ОБУЧЕНИЯ ПО ДИСЦИПЛИНЕ**

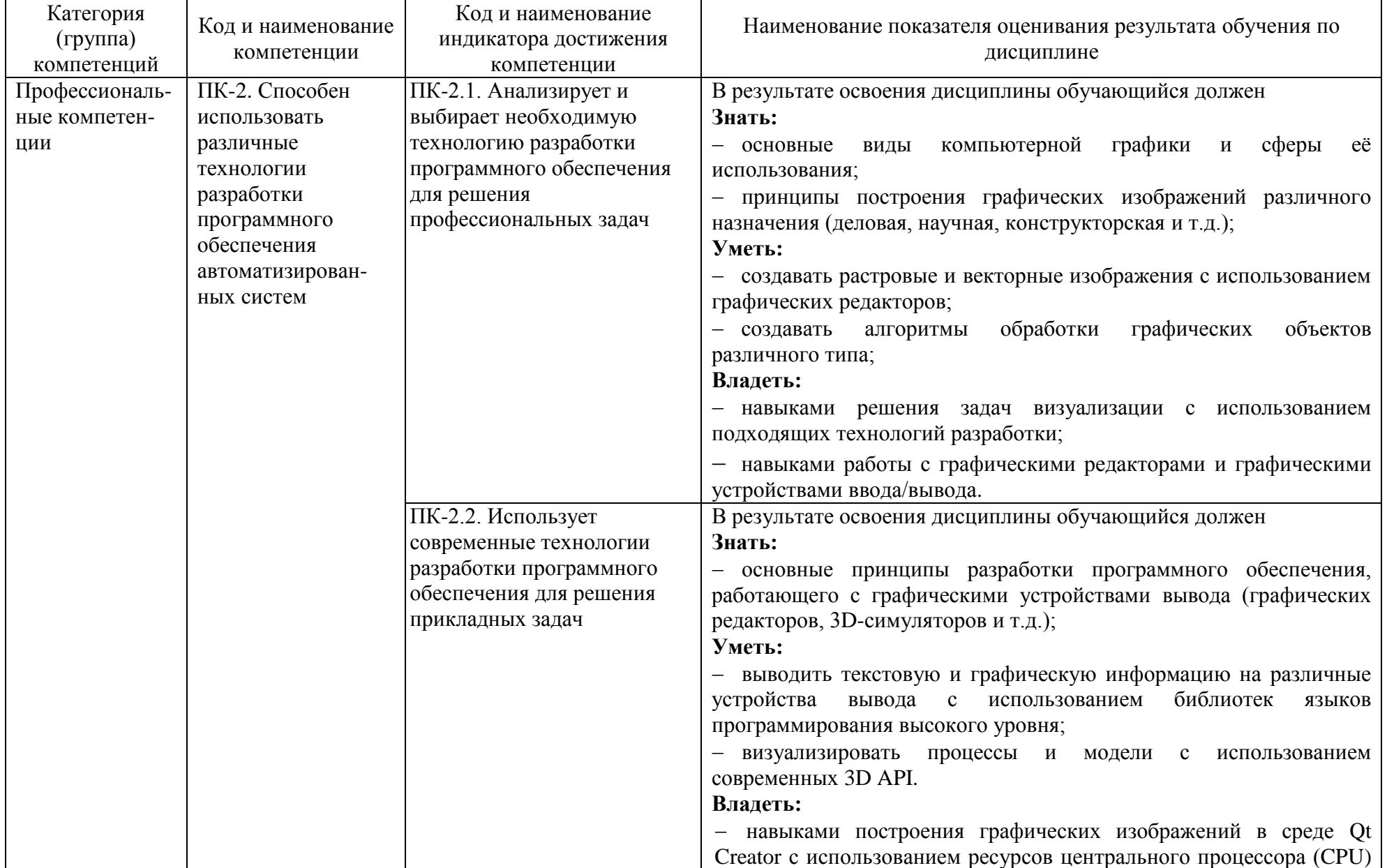

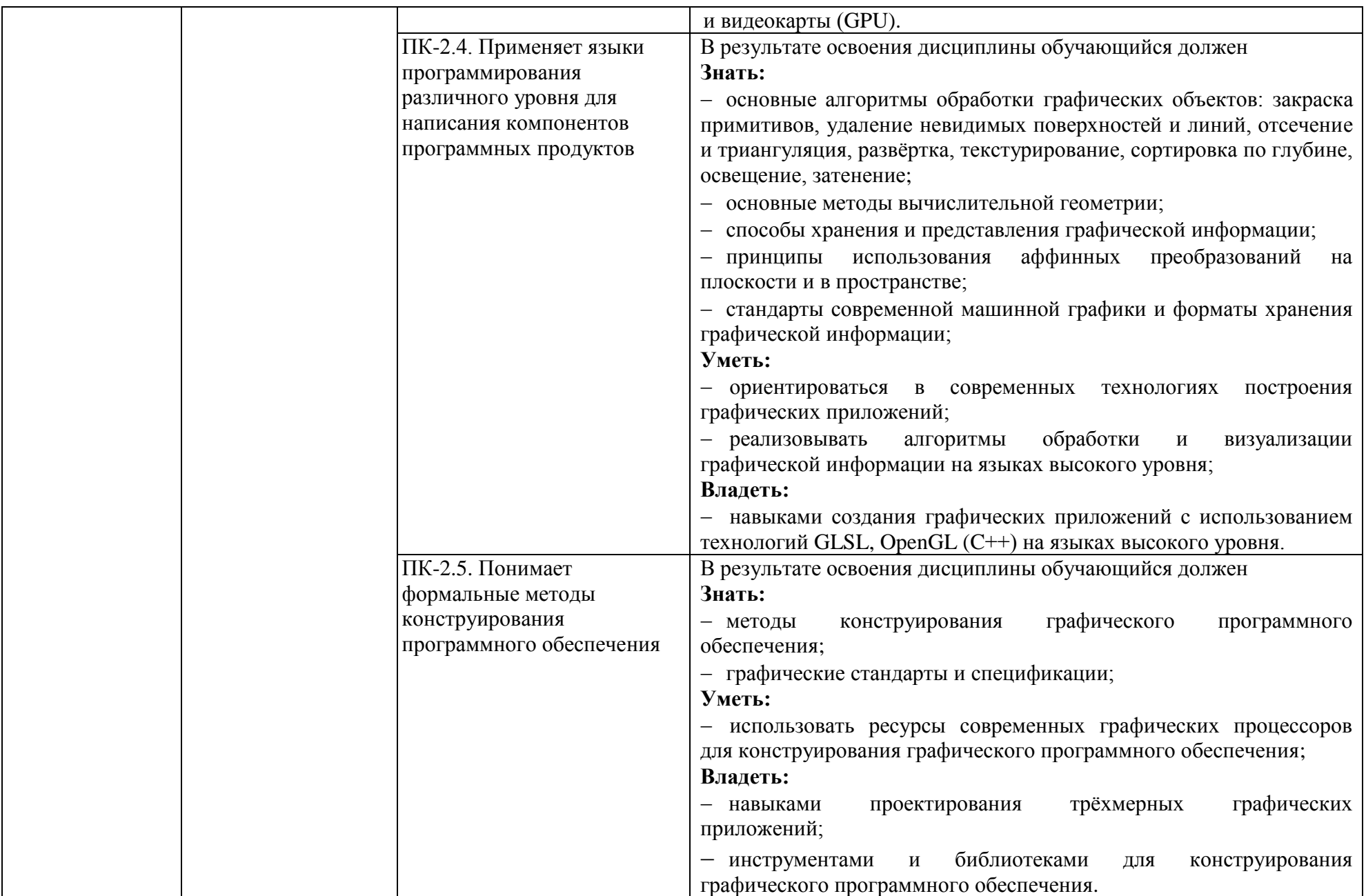

#### **2. МЕСТО ДИСЦИПЛИНЫ В СТРУКТУРЕ ОБРАЗОВАТЕЛЬНОЙ ПРОГРАММЫ**

**Компетенция** ПК-2. Способен использовать различные технологии разработки программного обеспечения автоматизированных систем.

Данная компетенция формируется следующими дисциплинами:

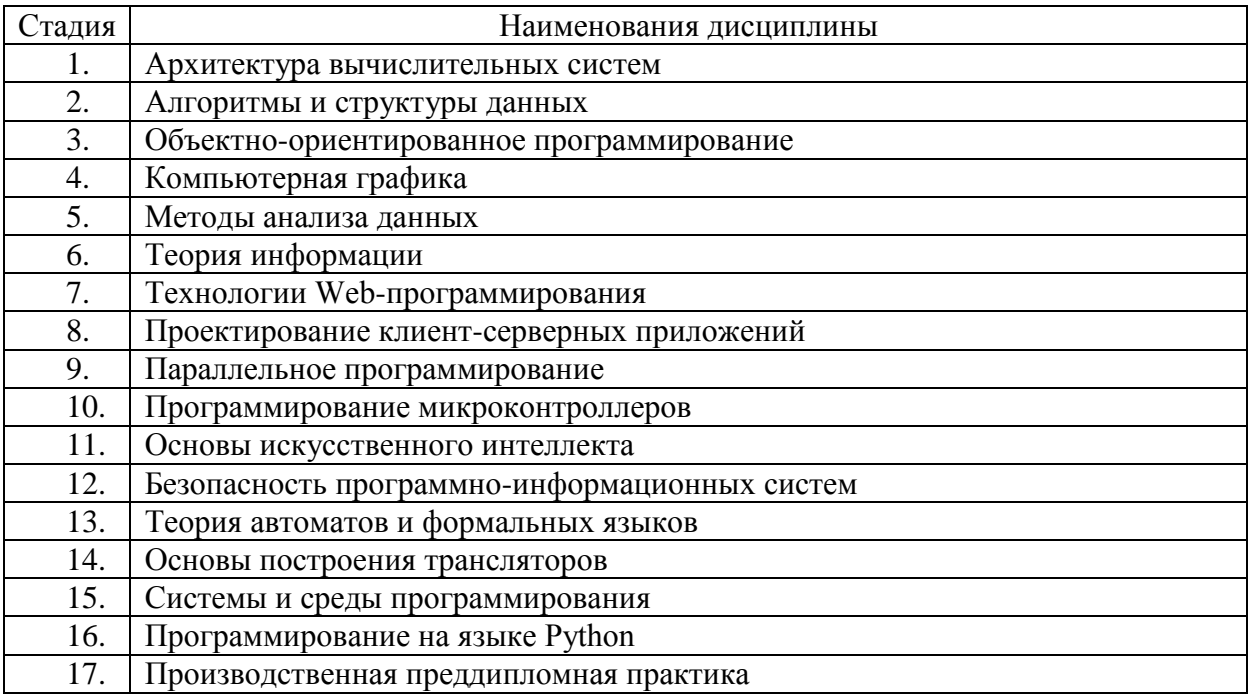

## **3. ОБЪЁМ ДИСЦИПЛИНЫ**

Общая трудоёмкость дисциплины составляет 4 зач. единицы, 144 часа. Дисциплина реализуется в рамках практической подготовки: 2 зач. единицы. Форма промежуточной аттестации: *дифференцированный зачёт.*

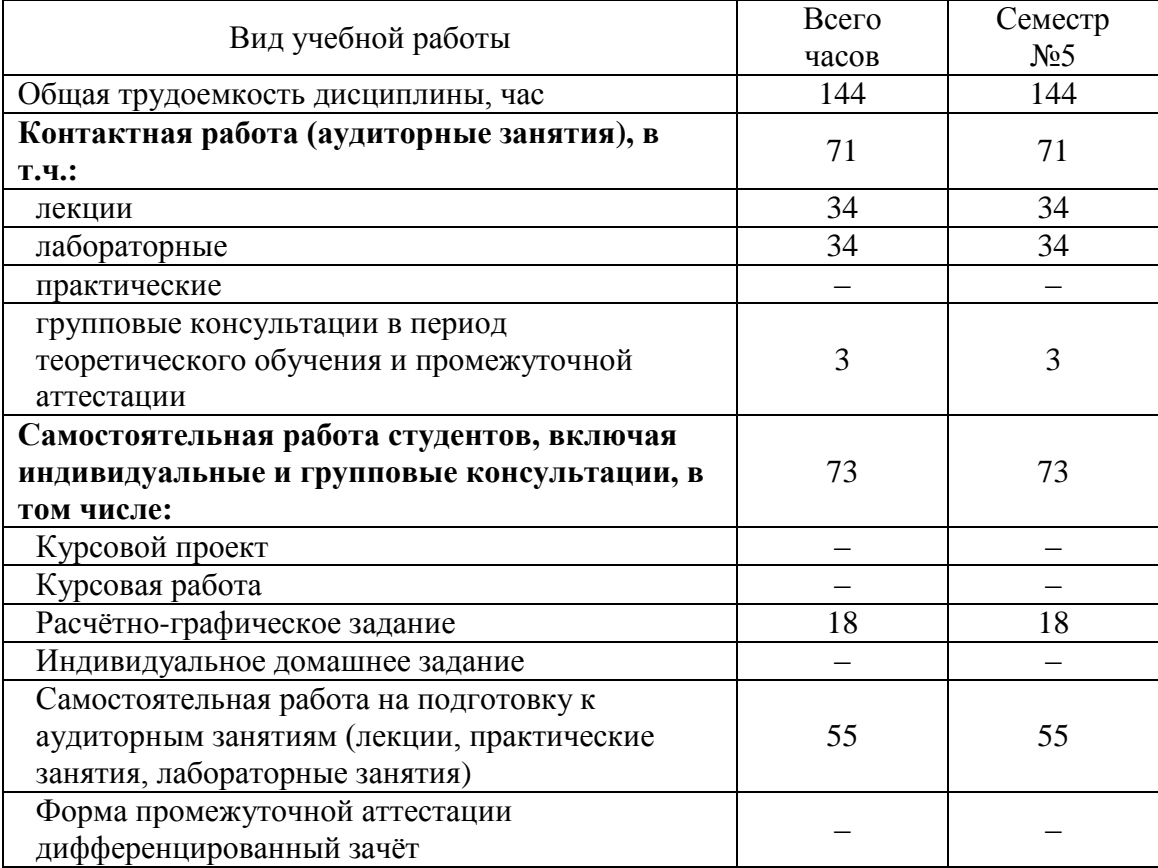

## **4. СОДЕРЖАНИЕ ДИСЦИПЛИНЫ**

#### **4.1. Наименование тем, их содержание и объём Курс 3 Семестр 5**

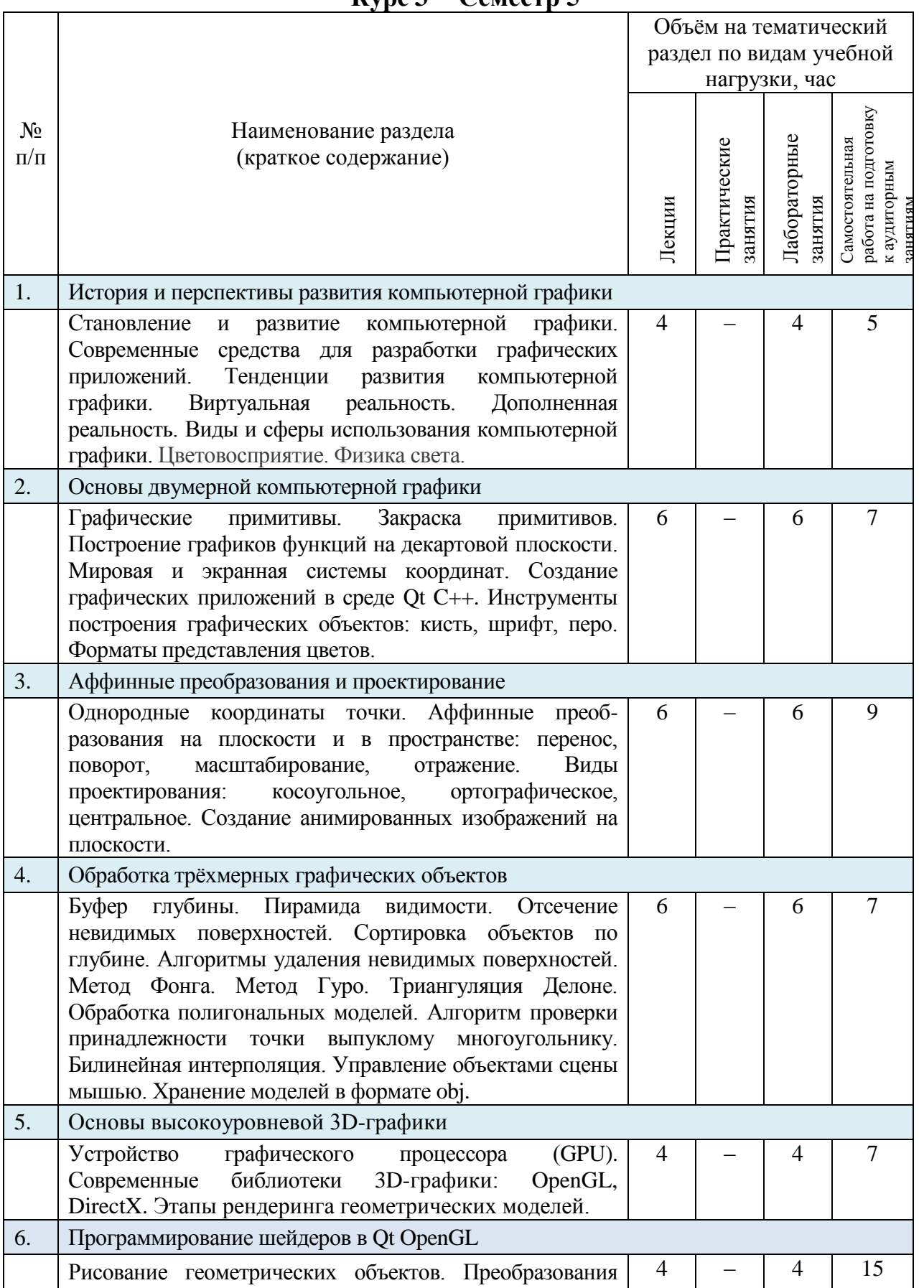

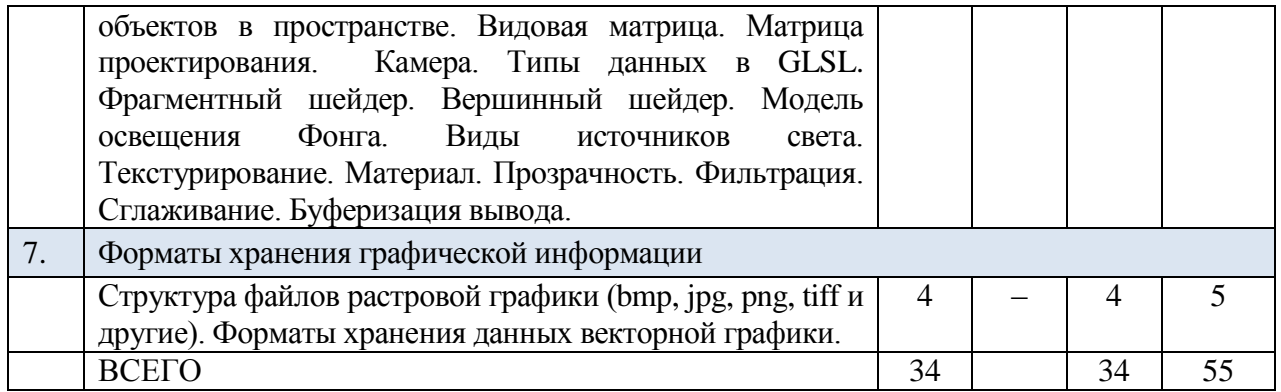

#### N<sub>o</sub> п/п Наименование раздела дисциплины Тема лабораторного занятия Колво часов Самостоятельная работа на подготовку к лабораторным занятиям семестр №5 1 История и перспективы развития компьютерной графики, Основы двумерной компьютерной графики Использование графических GDI примитивов для построения изображения на плоскости. Создание простейшего графического приложения в среде Qt Creator C++. 4 3 2 Основы двумерной компьютерной графики Построение графиков функций на декартовой плоскости. 3 3 3 Аффинные преобразования и проектирование Аффинные преобразования на плоскости. Создание простейшей анимации. 4 3 4 Аффинные преобразования и проектирование Аффинные преобразования и проектирование в пространстве. 4 3 5 Обработка трёхмерных графических объектов Закраска полигональных моделей. Отсечение невидимых граней. Сортировка объектов по глубине. 3 4 6 Обработка трёхмерных графических объектов Освещение полигональных моделей в пространстве. 3 4 7 Основы высокоуровневой 3Dграфики Создание простейших геометрических моделей в OpenGL. 3 4 8 Программирование шейдеров в Qt OpenGL Создание фрагментного, вершинного шейдеров в GLSL 3 4 9 Программирование Программирование  $\left\lfloor \begin{array}{c} \text{Oc} \\ \text{Oc} \\ \text{B} \end{array} \right\rfloor$  Севещение в GLSL  $\left\lfloor \begin{array}{c} 4 \\ 4 \end{array} \right\rfloor$  3 10 Программирование шейдеров в Qt OpenGL, Форматы хранения графической информации Текстурирование в GLSL 3 3 ИТОГО: 34 34

#### **4.2. Содержание лабораторных занятий**

#### **4.3. Содержание курсового проекта/работы**

Выполнение курсового проекта/работы не предусмотрено учебным планом.

#### **4.4. Содержание расчетно-графического задания, индивидуальных домашних заданий**

Учебным план включает одно расчётно-графическое задание, для выполнения которого предусмотрено 18 часов самостоятельной работы студента.

*Цель РГЗ*: разработка графического приложения для моделирования окружения, включающего простейшие геометрические объекты и модели. РГЗ обязательно должно включать следующие компоненты: текстурирование, закраска, освещение объектов. Должна быть предусмотрена возможность освещения различными типами источников света. Пользователь программы должен иметь возможность изменять положение и угол поворота камеры, количество источников света, положение некоторых объектов.

Типовые задания РГЗ:

Разработать программу для изображения сцены, включающей графические объекты из какой-либо предметной области:

1. Сцена для игры (настольная игра, шахматы, лего, кубики или др.);

2. Трёхмерные модели реальных объектов различной величины;

3. Простейшая трёхмерная компьютерная игра (симулятор гонок, стратегия или другой жанр);

4. Моделирование физического процесса (поверхность воды, распространение волн, столкновение упругих шаров);

5. Визуализация научных вычислений (графики в трёхмерном пространстве, тепловые карты);

6. Геометрические задачи в OpenGL, например:

6.1.Сортировка прозрачных объектов по глубине,

6.2.Нахождение пересечения селектирующего луча с объектами на сцене,

- 6.3.Отсечение невидимых объектов с использованием пирамиды видимости;
- 7. Трёхмерное окружение, включающее дом, деревья, источники света внутри и вне дома, мебель и другие произвольные объекты;

8. Изучение физического движка Havok Physics.

Для выполнения РГЗ следует использовать шейдерный язык программирования GLSL совместно с любым другим языком высокого уровня, например, C++ или Python.

#### **5. ОЦЕНОЧНЫЕ МАТЕРИАЛЫ ДЛЯ ПРОВЕДЕНИЯ ТЕКУЩЕГО КОНТРОЛЯ, ПРОМЕЖУТОЧНОЙ АТТЕСТАЦИИ**

#### **5.1. Реализация компетенций**

**Компетенция ПК-2** Способен использовать различные технологии разработки программного обеспечения автоматизированных систем.

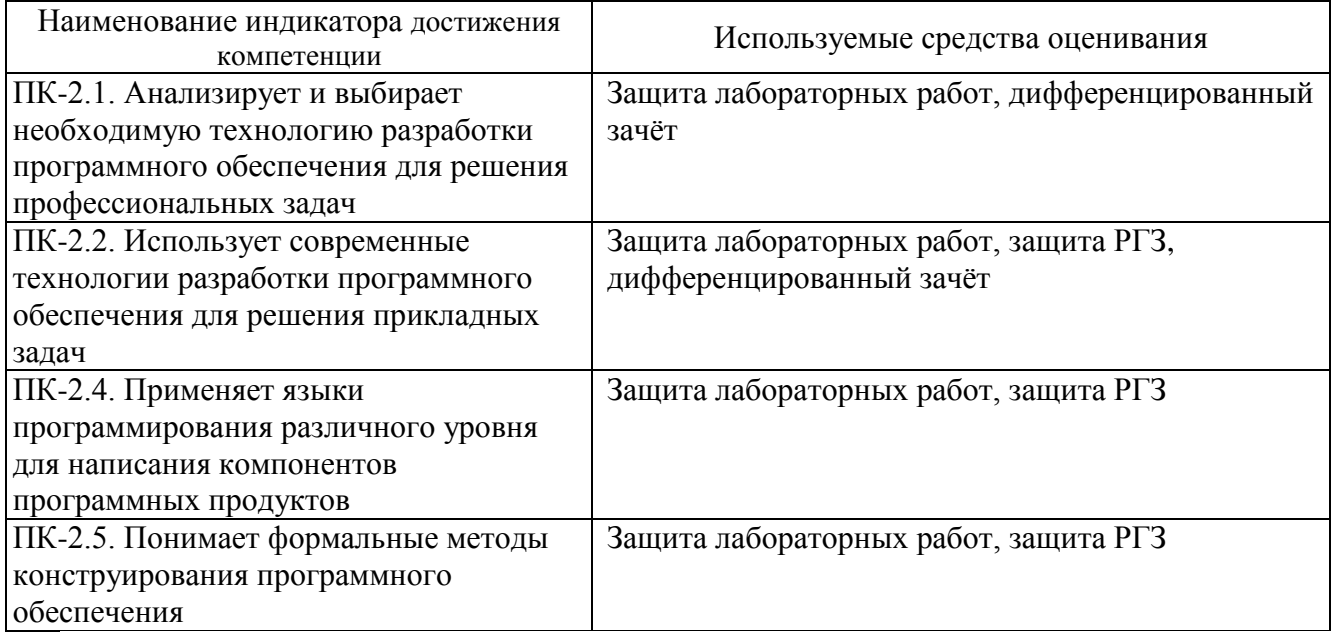

### **5.2. Типовые контрольные задания для промежуточной аттестации**

### **5.2.1. Перечень контрольных вопросов (типовых заданий) для проведения дифференцированного зачёта**

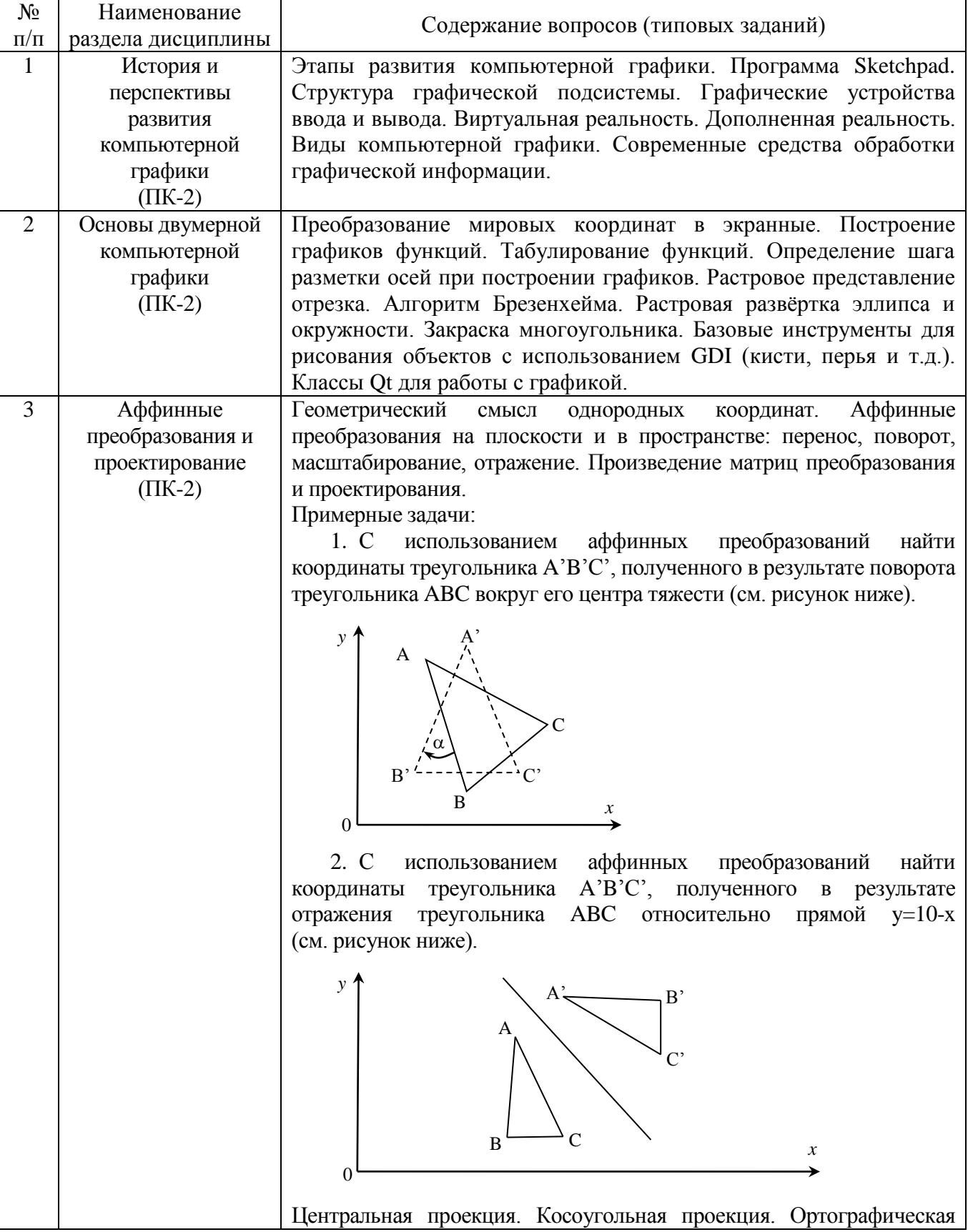

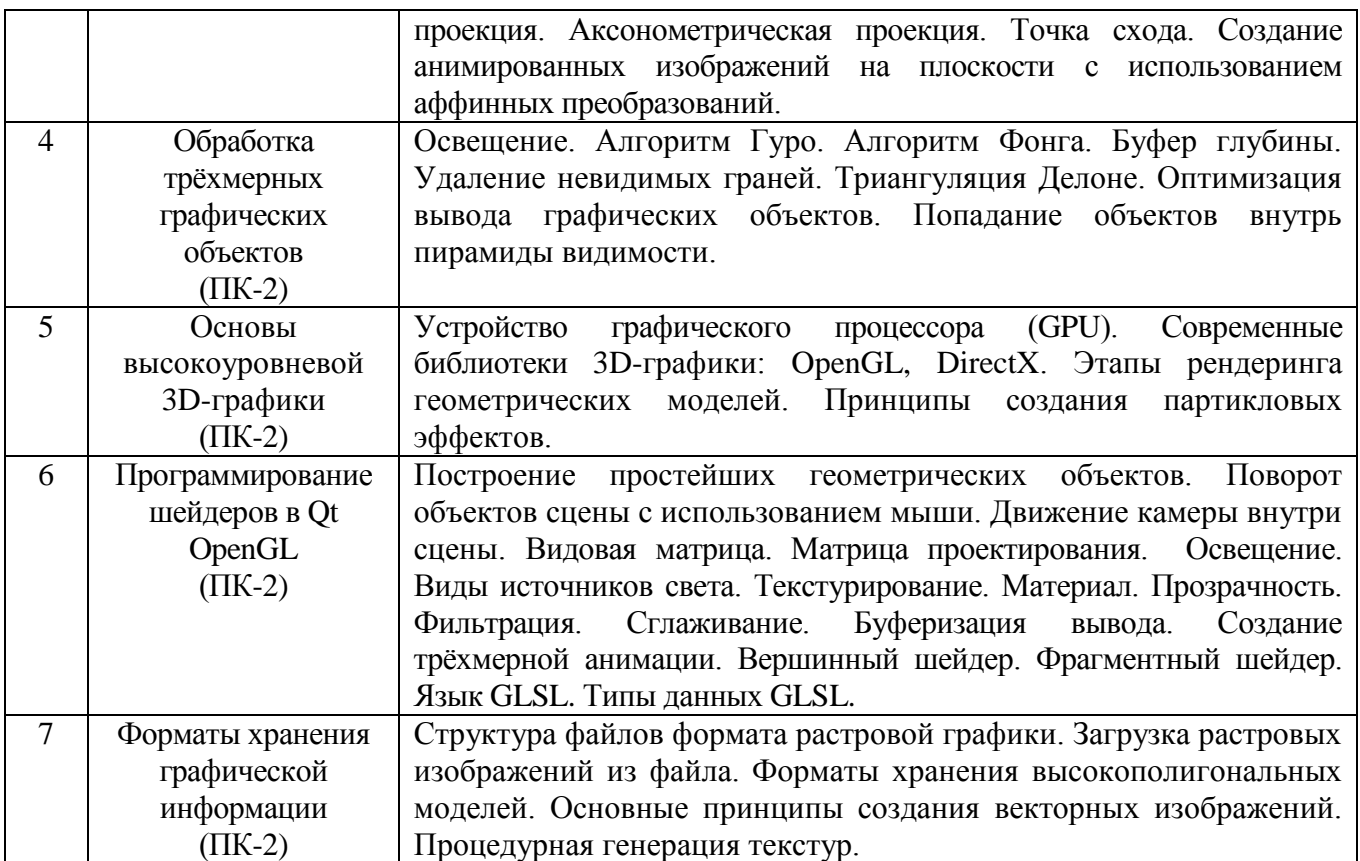

#### **5.2.2. Перечень контрольных материалов для защиты курсового проекта/ курсовой работы**

Выполнение курсового проекта/курсовой работы учебным планом не предусмотрено.

#### **5.3. Типовые контрольные задания (материалы) для текущего контроля в семестре**

*Текущий контроль* проходит в течение семестра в виде выполнения, защиты лабораторных работ и одного РГЗ. Каждая лабораторная работа проходит процедуру допуска и защиты. Работа допускается к защите в том случае, если выполнены требования к её оформлению и поставленная задача решена правильно. Положительную оценку за выполненную лабораторную работу студент получает в том случае, если он выполнил все требования, предъявляемые к лабораторной работе, и защитил её. Защита лабораторных работ проводиться в форме беседы с преподавателем. Для защиты необходимо выучить теоретический материал и выполнить задачу по программированию по теме защищаемой лабораторной работы. Оценивается уровень усвоения теоретического материала, а также качество разработанных программ и исходного кода.

Примерный перечень контрольных вопросов для защиты лабораторных работ приведен в таблице:

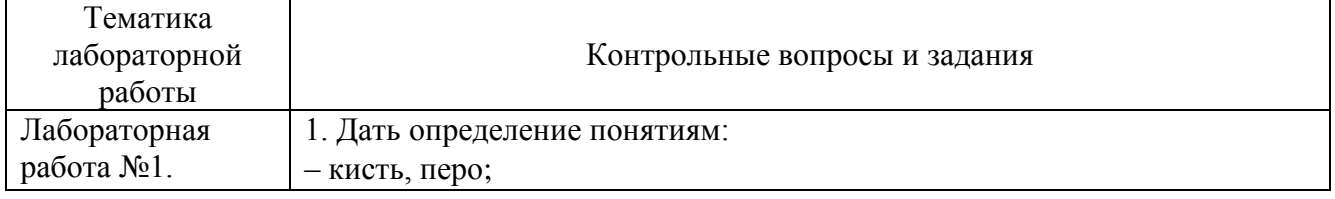

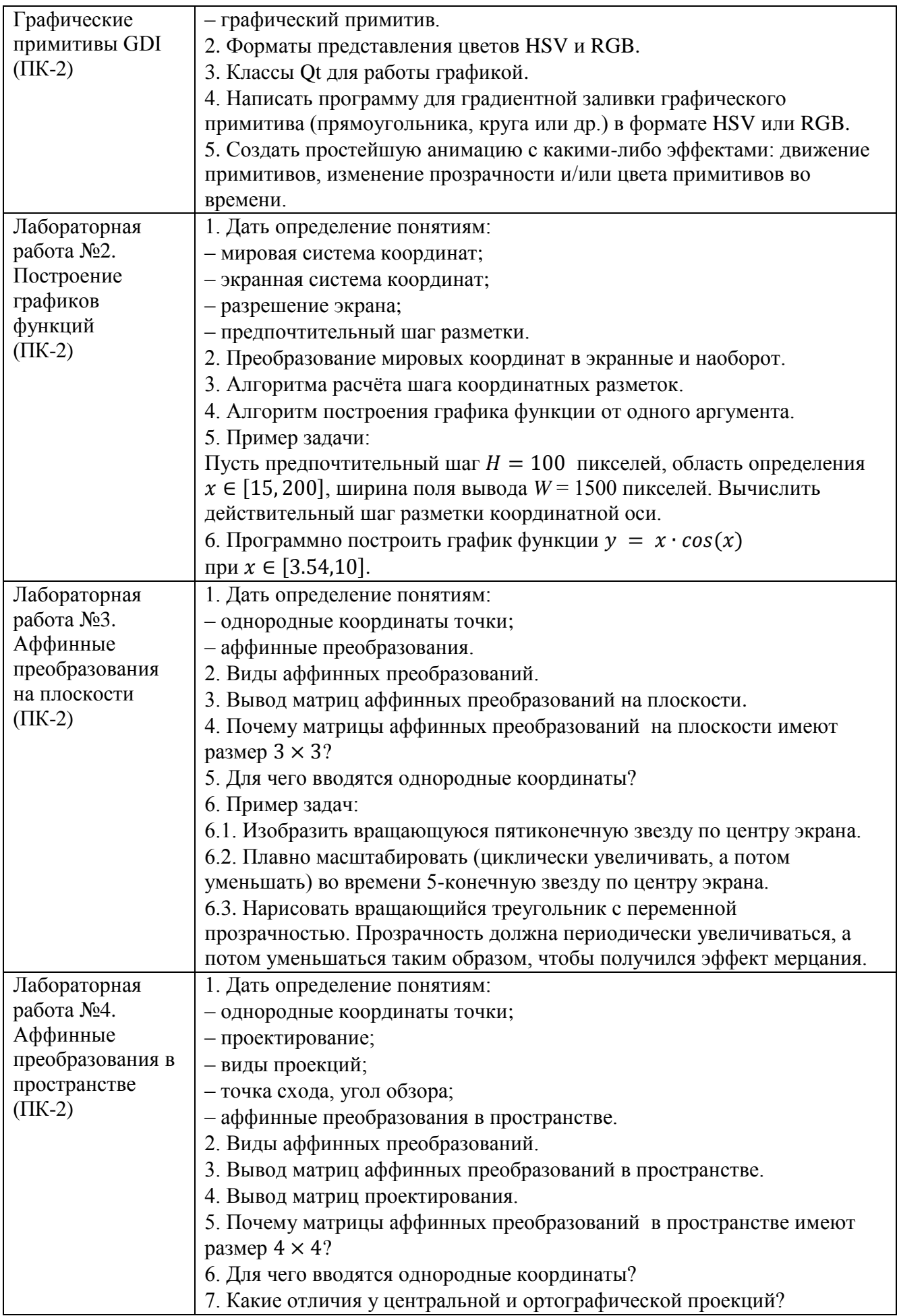

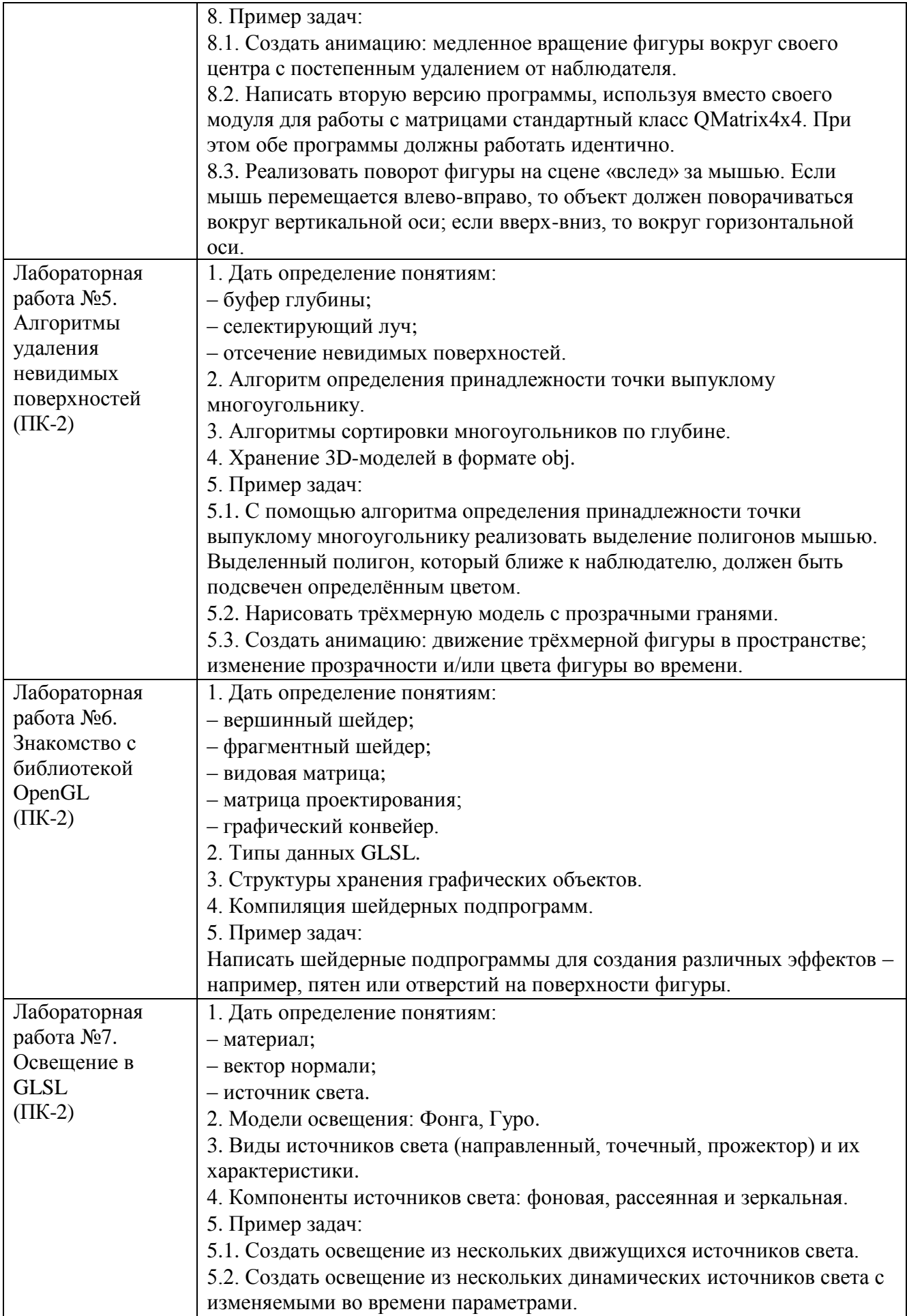

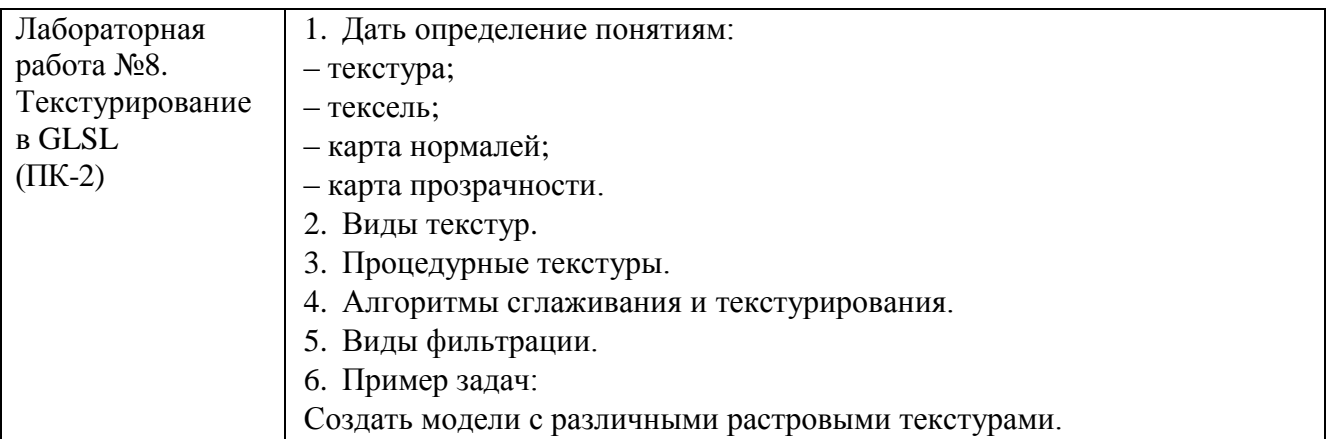

После изучения каждого раздела дисциплины для проверки усвоения изученного материала проводится тестирование. Каждый тест включает в себя 15 вопросов. Время выполнения заданий теста составляет 15 минут. Типовые тестовые задания представлены в таблице:

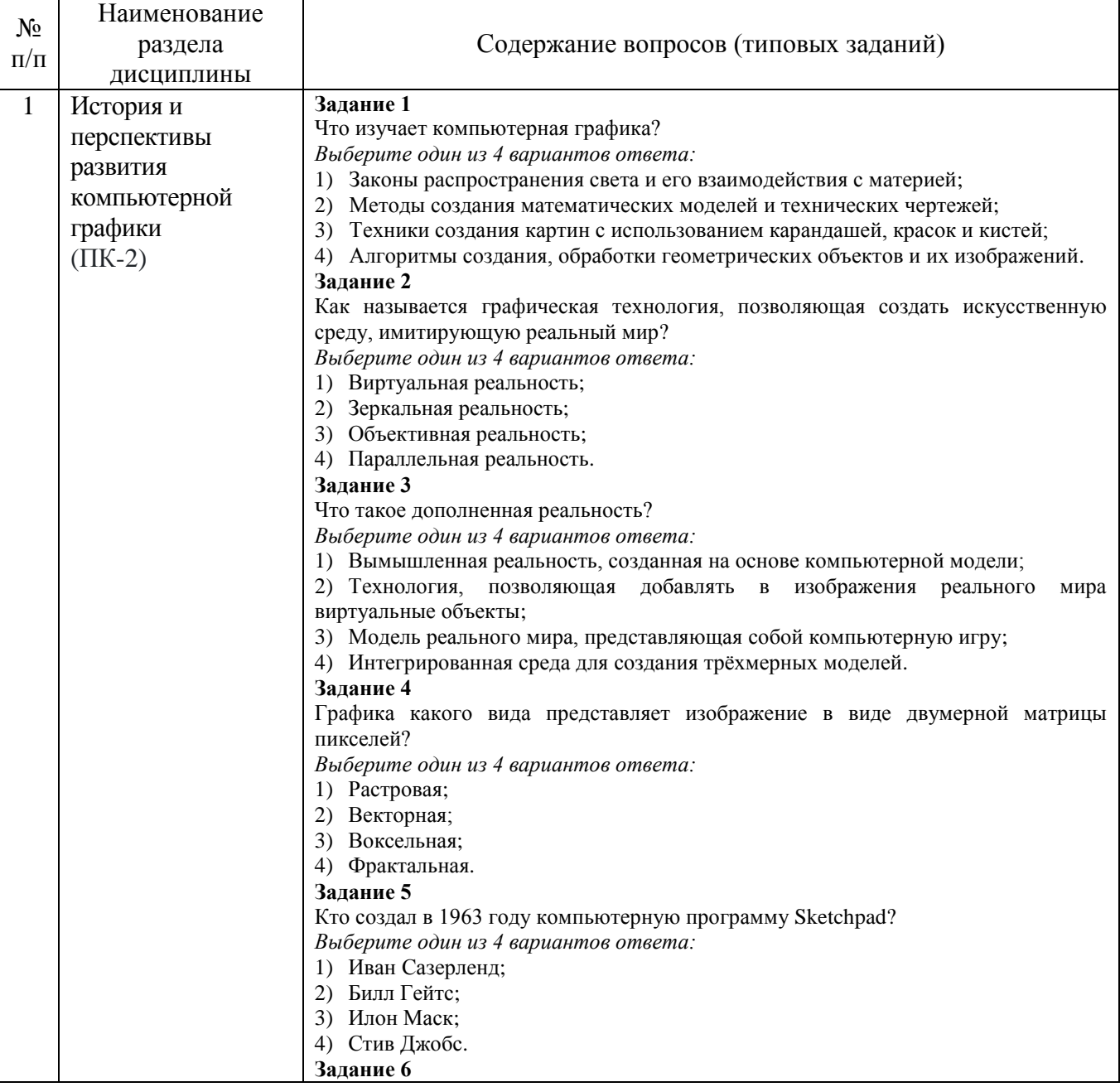

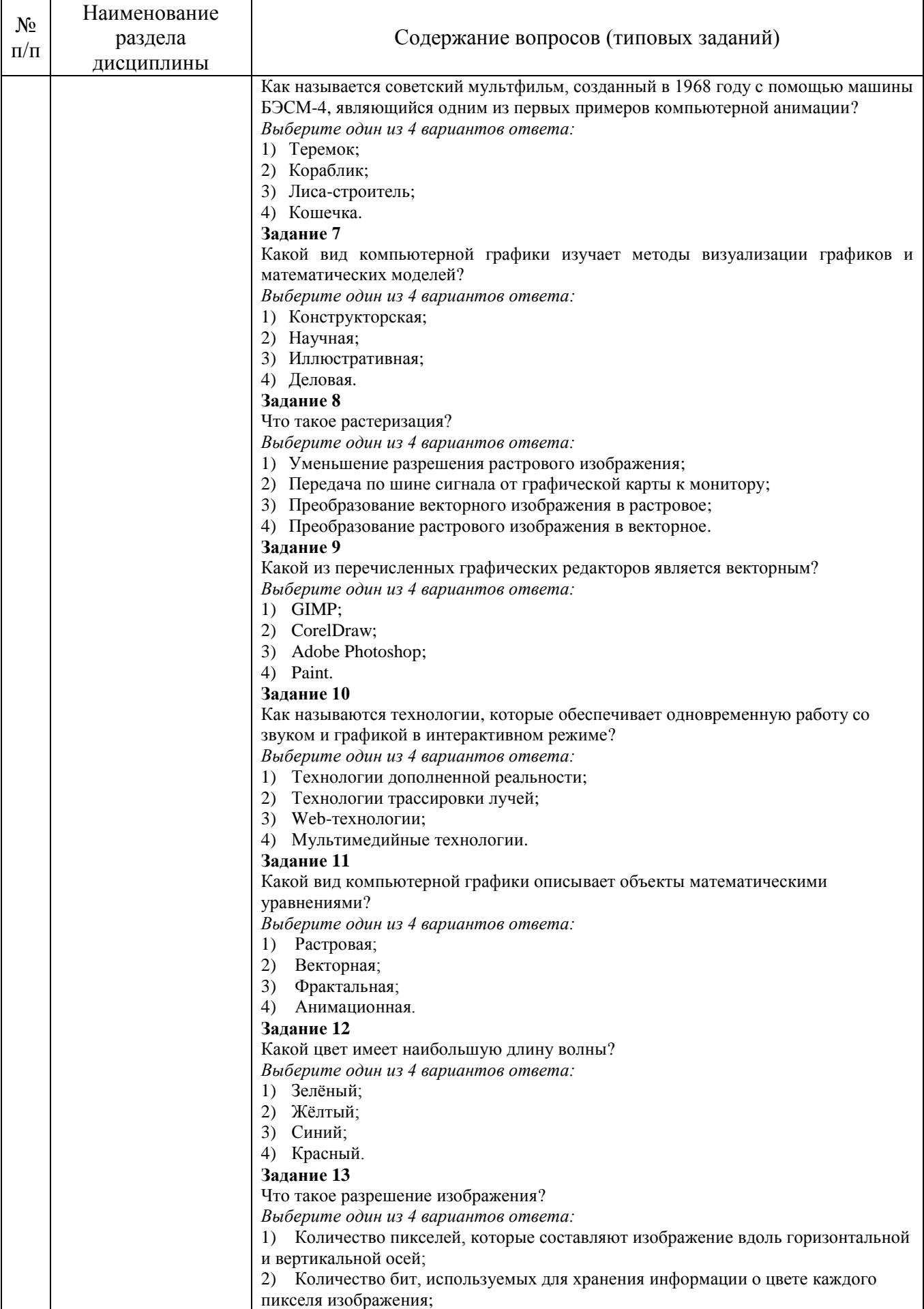

![](_page_16_Picture_305.jpeg)

![](_page_17_Picture_293.jpeg)

![](_page_18_Picture_310.jpeg)

![](_page_19_Picture_308.jpeg)

![](_page_20_Picture_417.jpeg)

![](_page_21_Picture_288.jpeg)

![](_page_22_Picture_287.jpeg)

![](_page_23_Picture_274.jpeg)

![](_page_24_Picture_288.jpeg)

![](_page_25_Picture_305.jpeg)

![](_page_26_Picture_293.jpeg)

![](_page_27_Picture_249.jpeg)

*Критерии оценки лабораторной работы:* лабораторная работа считается защищённой, если студент выполнил задание к работе полностью и во время устного опроса по работе правильно ответил на заданные преподавателем дополнительные вопросы.

*Критерии оценки РГЗ*:

![](_page_28_Picture_64.jpeg)

#### **5.4. Описание критериев оценивания компетенций и шкалы оценивания**

При промежуточной аттестации в форме дифференцированного зачета используется следующая шкала оценивания: 2 – неудовлетворительно, 3 – удовлетворительно, 4 – хорошо, 5 – отлично.

Критериями оценивания достижений показателей являются:

![](_page_29_Picture_403.jpeg)

Оценка преподавателем выставляется интегрально с учётом всех показателей и критериев оценивания.

#### Оценка сформированности компетенций по показателю Знания.

![](_page_29_Picture_404.jpeg)

![](_page_30_Picture_609.jpeg)

### Оценка сформированности компетенций по показателю Умения.

![](_page_30_Picture_610.jpeg)

### Оценка сформированности компетенций по показателю Навыки.

![](_page_30_Picture_611.jpeg)

![](_page_31_Picture_251.jpeg)

*Критерии оценки:* для получения дифференцированного зачёта необходимо знать теоретический лекционный материал, а также выполнить и защитить все лабораторные работы и РГЗ.

Критерии оценки дифференцированного зачёта:

![](_page_31_Picture_252.jpeg)

#### **6. МАТЕРИАЛЬНО-ТЕХНИЧЕСКОЕ И УЧЕБНО-МЕТОДИЧЕСКОЕ ОБЕСПЕЧЕНИЕ**

## **6.1. Материально-техническое обеспечение**

![](_page_32_Picture_213.jpeg)

#### **6.2. Лицензионное и свободно распространяемое программное обеспечение**

![](_page_32_Picture_214.jpeg)

#### **6.3. Перечень учебных изданий и учебно-методических материалов**

#### **Перечень основной литературы**

1. Шикин А.В., Боресков А.В. Компьютерная графика. Полигональные модели. – М.: ДИАЛОГ-МИФИ, 2005. – 461 с.

2. Брусенцева В.С., Смышляева Л.Г. Синтез изображений: Метод. указ. к выполн. лаборат. работ по курсу компьютерной графики для студ. спец. 220400. – Белгород: БелГТАСМ, 2000. – 34 с.

3. Никулин Е.А. Компьютерная геометрия и алгоритмы машинной графики: учебное пособие. – СПб.: БХВ-Петербург, 2005. – 560 с.

4. Рост Р. Дж. OpenGL: трёхмерная графика и язык программирования шейдеров / Р. Дж. Рост. – СПб.: Питер, 2005. – 428 с.

5. Забелин, Л. Ю. Основы компьютерной графики и технологии трехмерного моделирования: учебное пособие / Л. Ю. Забелин, О. Л. Конюкова, О. В. Диль. — Новосибирск: Сибирский государственный университет телекоммуникаций и информатики, 2015. — 259 c. — Текст: электронный // Цифровой образовательный ресурс IPR SMART: [сайт]. — URL: https://www.iprbookshop.ru/54792.html.

6. Баранов, С. Н. Основы компьютерной графики: учебное пособие / С. Н. Баранов, С. Г. Толкач. — Красноярск: Сибирский федеральный университет, 2018. — 88 c. — ISBN 978-5-7638-3968-5. — Текст: электронный // Цифровой образовательный ресурс IPR SMART: [сайт]. — URL: https://www.iprbookshop.ru/84276.html

7. Васильев, С. А. Компьютерная графика и геометрическое моделирование в информационных системах: учебное пособие для бакалавров направлений подготовки 230100 «Информатика и вычислительная техника», 230400 «Информационные системы и технологии» очной формы обучения / С. А. Васильев, И. В. Милованов. — Тамбов: Тамбовский государственный технический университет, ЭБС АСВ, 2015. — 81 c. — ISBN 978-5-8265-1432-0. — Текст: электронный // Цифровой образовательный ресурс IPR SMART: [сайт]. — URL: https://www.iprbookshop.ru/64103.html

8. Куликов, А. И. Алгоритмические основы современной компьютерной графики: учебное пособие / А. И. Куликов, Т. Э. Овчинникова. — 3-е изд. — Москва: Интернет-Университет Информационных Технологий (ИНТУИТ), Ай Пи Ар Медиа, 2021. — 230 c. — ISBN 978-5-4497-0859-5. — Текст: электронный // Цифровой образовательный ресурс IPR SMART: [сайт]. — URL: https://www.iprbookshop.ru/101990.html

9. Понарин, Я.П. Аффинная и проективная геометрия. [Электронный ресурс]: Учебные пособия – Электрон. дан. – М.: МЦНМО, 2009. – 288 с. – Режим доступа: http://e.lanbook.com/book/9388.

10. Перемитина, Т. О. Компьютерная графика: учебное пособие / Т. О. Перемитина. — Томск: Томский государственный университет систем управления и радиоэлектроники, Эль Контент, 2012. — 144 c. — ISBN 978-5- 4332-0077-7. — Текст: электронный // Цифровой образовательный ресурс IPR SMART: [сайт]. — URL: https://www.iprbookshop.ru/13940.html.

#### **Перечень дополнительной литературы**

1. Лисяк, В. В. Математические основы компьютерной графики: преобразования, проекции, поверхности: учебное пособие / В. В. Лисяк. — Ростов-на-Дону, Таганрог: Издательство Южного федерального университета, 2020. — 103 c. — ISBN 978-5-9275-3490-6. — Текст: электронный // Цифровой образовательный ресурс IPR SMART: [сайт]. — URL: https://www.iprbookshop.ru/107952.html

2. Роджерс Д. Математические основы машинной графики: пер. со второго англ. изд. / Роджерс Д., Адамс Дж. – М.: Мир, 2001. – 604 с.

3. Глушаков С.В. Компьютерная графика: Учебный курс / С.В. Глушаков, Г.А. Кнабе. – М.: АСТ, 2001. – 500 с.

4. Порев В.Н. Компьютерная графика: Учебное пособие / В.Н. Порев. – СПб.: БХВ-Петербург, 2002. – 428 с.

5. Петров М.Н. Компьютерная графика: учебное пособие / М.Н. Петров, В.П. Молочков. – 2-е изд. – СПб.: Питер, 2006. – 810 с. + 1 CD-ROM. (Учебник для вузов).

6. Рейнбоу В. Компьютерная графика: энциклопедия / В. Рэнбоу. – СПб.: Питер,  $2003. - 766$  c.

7. Голованов, Н.Н. Геометрическое моделирование / Н.Н. Голованов. – Издание с компакт-диском. – М.: Физматлит, 2002. – 472 с.

8. Краснов М. В. OpenGL. Графика в проектах Delphi. – СПб.: БХВ-Петербург, 2002. – 352 с: ил.

9. Вольф Д. OpenGL 4. Язык шейдеров. Книга рецептов / пер. с англ. А.Н. Киселева. – М.: ДМК Пресс, 2015. – 368 с.: ил.

10. Ярошевич В.А. 3D Моделирование. Лекции, практические занятия, лабораторный практикум. МИЭТ-2016.

11. Боресков А.В. Разработка и отладка шейдеров. – СПб.: БХВ-Петербург, 2006. – 496 с.

#### **Справочная и нормативная литература**

1. ГОСТ Р 34.701.1-92 Информационная технология. Машинная графика. Метафайл для хранения и передачи информации об описании изображения.

2. ГОСТ 27817-88 Системы обработки информации. Машинная графика. Функциональное описание ядра графической системы.

3. ГОСТ 27459-87 Системы обработки информации. Машинная графика. Термины и определения.

#### **6.4. Перечень интернет ресурсов, профессиональных баз данных, информационно-справочных систем**

1. Электронная библиотека (на базе ЭБС «БиблиоТех») — Режим доступа: http://ntb.bstu.ru

2. Электронно-библиотечная система IPRbooks — Режим доступа: http://www.iprbookshop.ru

3. Электронно-библиотечная система «Университетская библиотека ONLINE» — Режим доступа: http://www.biblioclub.ru/

4. http://www.gamedev.ru

- 5. http://pmg.org.ru/nehe
- 6. http://opengl-tutorial.blogspot.ru/p/blog-page.html
- 7. http://www.3dmir.ru/s\_tutor.html
- 8. http://compgraphics.info/2D
- 9. https://github.com/qtproject/learning-

guides/tree/master/openGL\_tutorial/src/examples

- 10. http://miet.aha.ru/3d/textbook/3d\_20160911\_14.pdf
- 11. http://esate.ru/uroki/OpenGL/uroki\_opengl/
- 12. https://wiki.labomedia.org/images/1/10/Orange\_Book\_-

\_OpenGL\_Shading\_Language\_2nd\_Edition.pdf